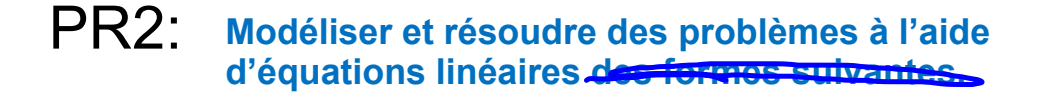

### 6.2: Chenelière 8

## P.324 # 6, 7, 8, 10

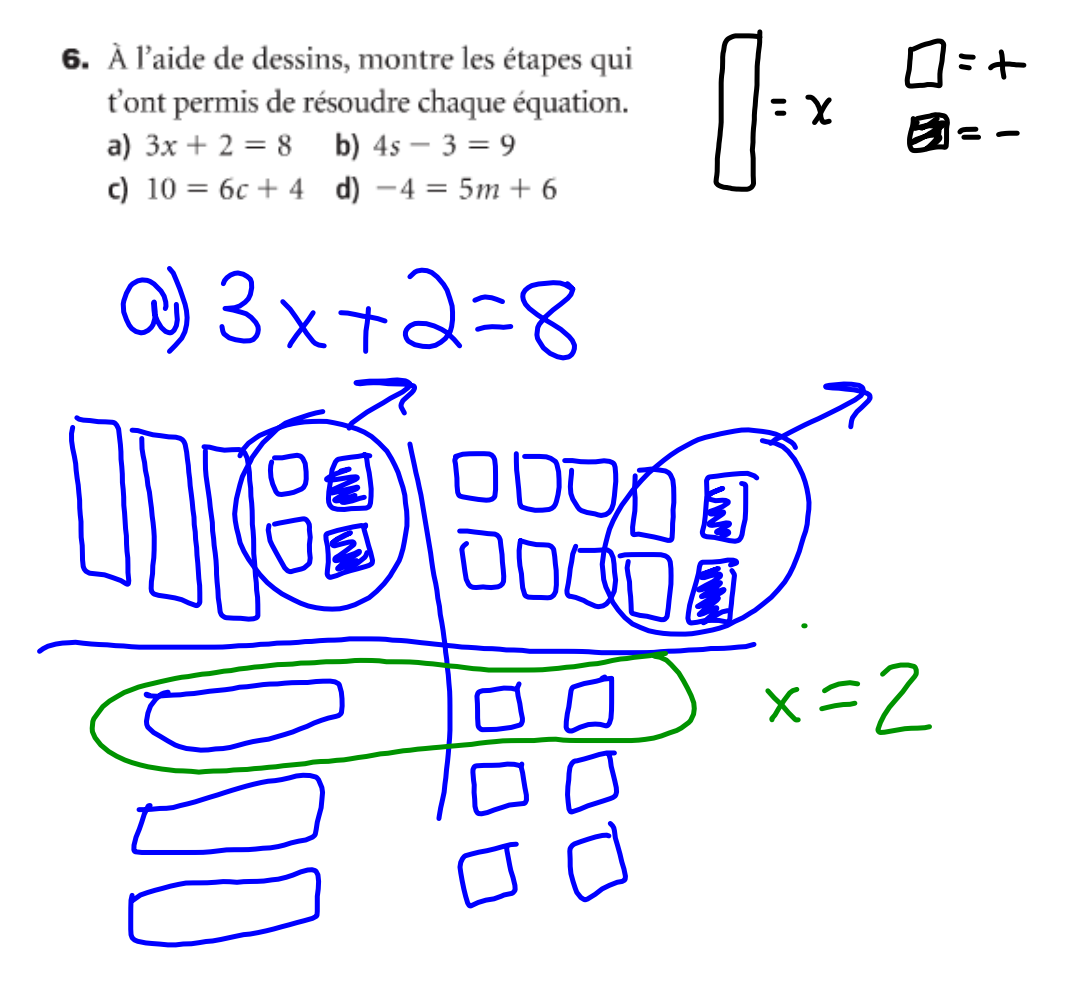

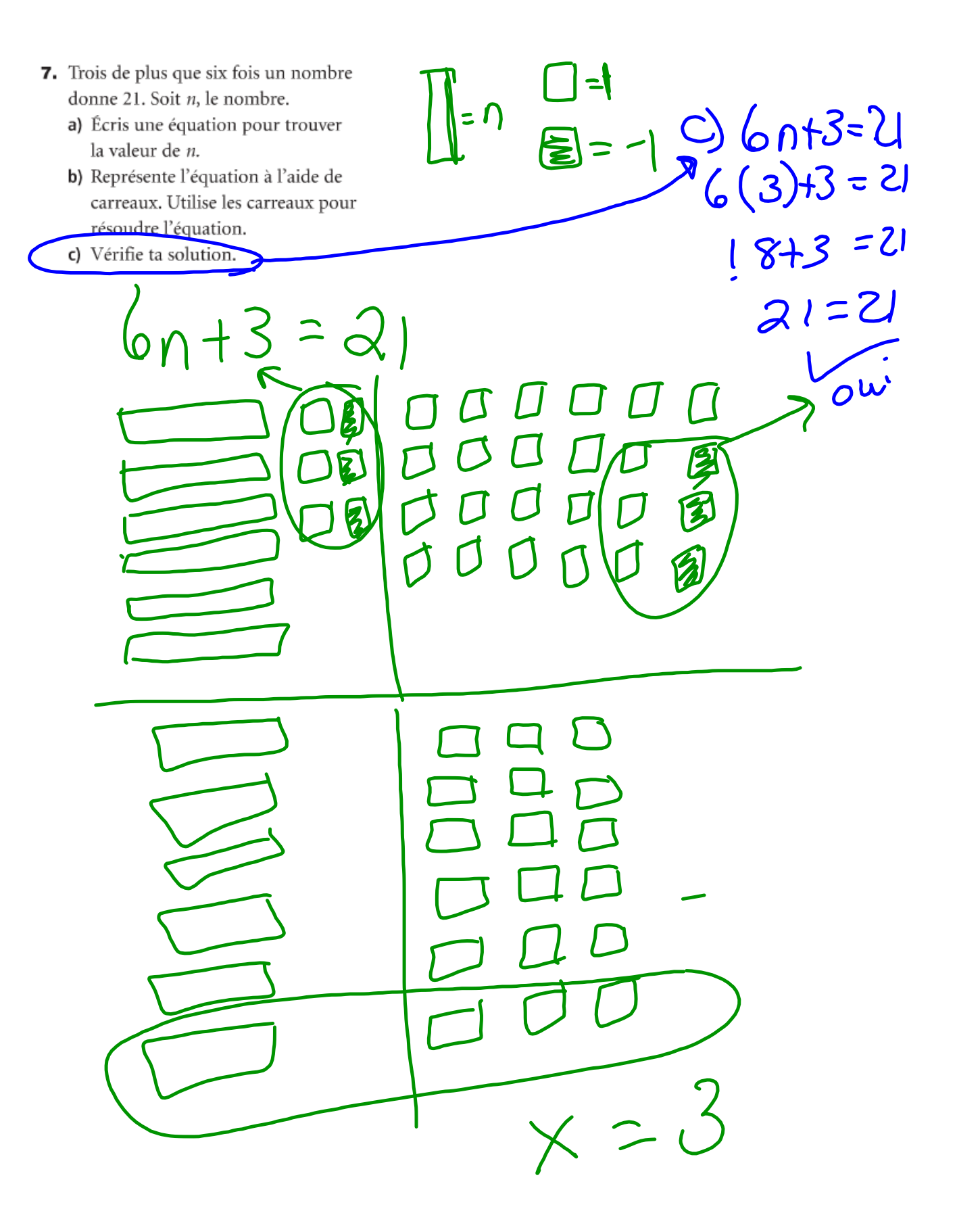

- 8. Trois de moins que six fois un nombre égale 21. Soit n, le nombre.
	- a) Écris une équation pour trouver la valeur de n.
	- b) Représente l'équation à l'aide de carreaux. Utilise les carreaux pour résoudre l'équation.
	- c) Vérifie ta solution.

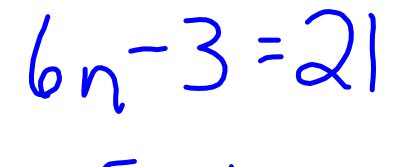

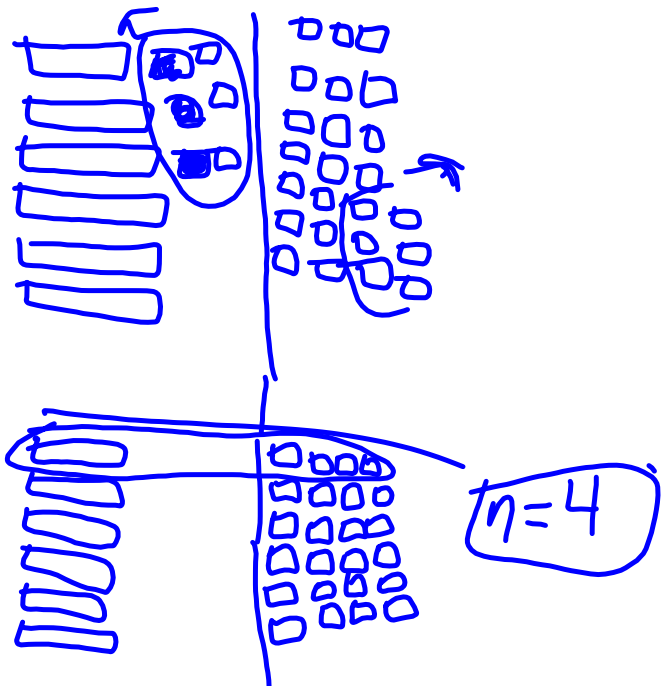

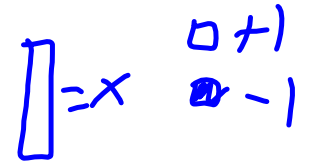

**10.** Carl s'exerce à représenter des équations. Il veut représenter cette équation:  $4x - 2 = 18.$ 

Carl utilise des carreaux algébriques.

a) Vérifie son travail. Son modèle est-il exact? Explique ta réponse.

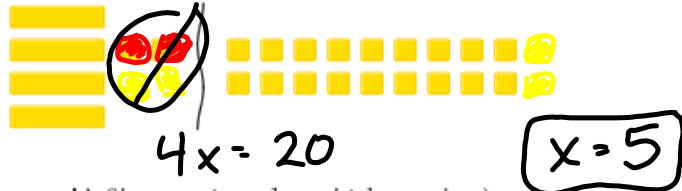

b) Si tu as répondu oui à la partie a), résous l'équation à l'aide de carreaux. Si tu as répondu non, explique l'erreur, corrige-la, puis résous l'équation à l'aide de carreaux.

#### $6.2$ Résoudre des équations à l'aide de l'algèbre

Pour résoudre l'équation, isole la variable d'un côté du signe d'égalité. Autrement dit, débarrasse-toi des nombres de ce côté de l'équation.

Quand tu résous une équation à l'aide de l'algèbre, tu dois aussi maintenir l'égalité. Donc, si tu effectues une opération d'un côté du signe d'égalité, tu dois l'effectuer aussi de l'autre côté.

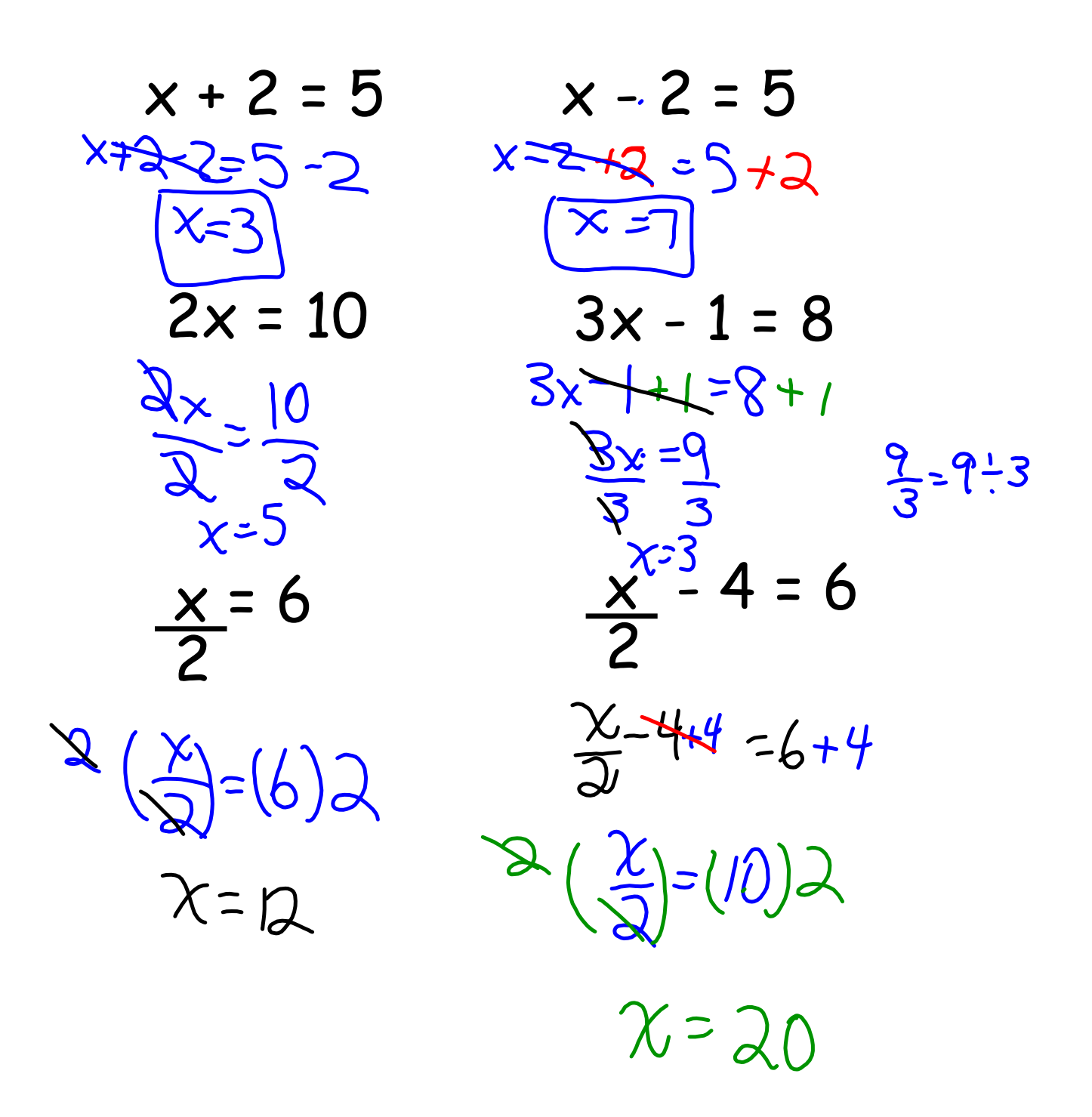

$$
3s + 5 = 14
$$
  
\n
$$
3s + 5 = 14 - 69 = -13
$$
  
\n
$$
3s + 5 = 14 - 5
$$
  
\n
$$
3s + 5 = 14 - 5
$$
  
\n
$$
3s + 5 = 14 - 5
$$
  
\n
$$
8s = 9 - 13 + 6
$$
  
\n
$$
15s = 9 - 13 + 6
$$
  
\n
$$
15s = 5 - 5
$$
  
\n
$$
15s = 5 - 5
$$
  
\n
$$
15s = 5 - 5
$$
  
\n
$$
15s = 5 - 5
$$
  
\n
$$
15s = 5 - 5
$$
  
\n
$$
15s = 5 - 5
$$
  
\n
$$
15s = 5 - 5
$$
  
\n
$$
15s = 5 - 5
$$
  
\n
$$
15s = 5 - 5
$$
  
\n
$$
15s = 5 - 5
$$
  
\n
$$
15s = 5 - 5
$$
  
\n
$$
15s = 5 - 5
$$
  
\n
$$
15s = 5 - 5
$$
  
\n
$$
15s = 5 - 5
$$
  
\n
$$
15s = 5 - 5
$$
  
\n
$$
15s = 5 - 5
$$
  
\n
$$
15s = 5 - 5
$$
  
\n
$$
15s = 5 - 5
$$
  
\n
$$
15s = 5 - 5
$$
  
\n
$$
15s = 5 - 5
$$
  
\n
$$
15s = 5 - 5
$$
  
\n
$$
15s = 5 - 5
$$
  
\n
$$
15s = 5 - 5
$$
  
\n
$$
15s = 5 - 5
$$
  
\n
$$
15s = 5 - 5
$$
  
\n
$$
15s = 5 - 5
$$
  
\n
$$
15s = 5 - 5
$$
  
\n
$$
15s = 5 - 5
$$
  
\n

$$
\frac{25}{39} = -8 + 5f
$$
  
\n
$$
-5 + 8 = -8 + 5f
$$
  
\n
$$
-5 + 8 = -8 + 5f
$$
  
\n
$$
12 = 5 + 5f
$$
  
\n
$$
5 = 5f
$$
  
\n
$$
0,6 = f
$$

$$
7=1+2n
$$

# $1 = 10 - 3x$

#### **6.2 algebra.notebook**

Tutorial for SMART Response 2013.notebook